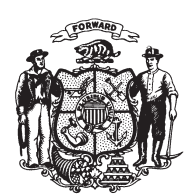

State of Misconsin<br>2009 - 2010 LEGISLATURE

LRBb0726/1 RCT:kjf:rs

## **ASSEMBLY AMENDMENT 11,** TO ASSEMBLY SUBSTITUTE AMENDMENT 1, TO 2009 ASSEMBLY BILL 75

June 11, 2009 - Offered by Representative A. OTT.

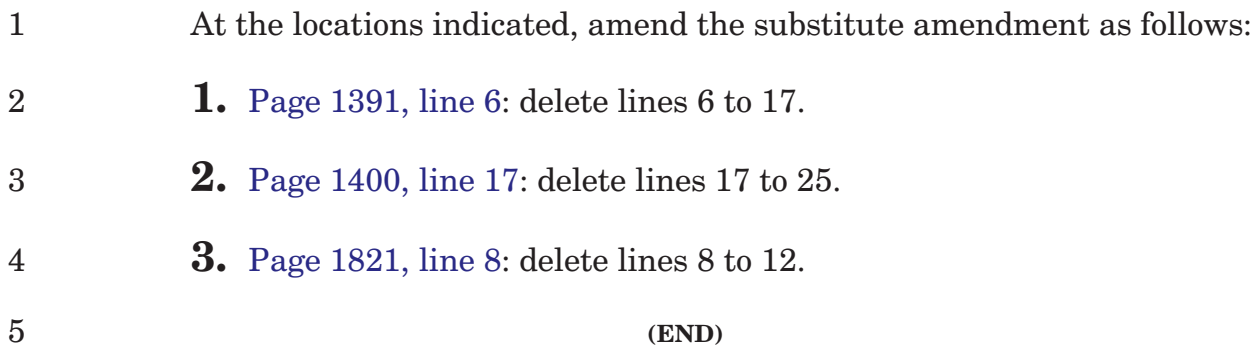